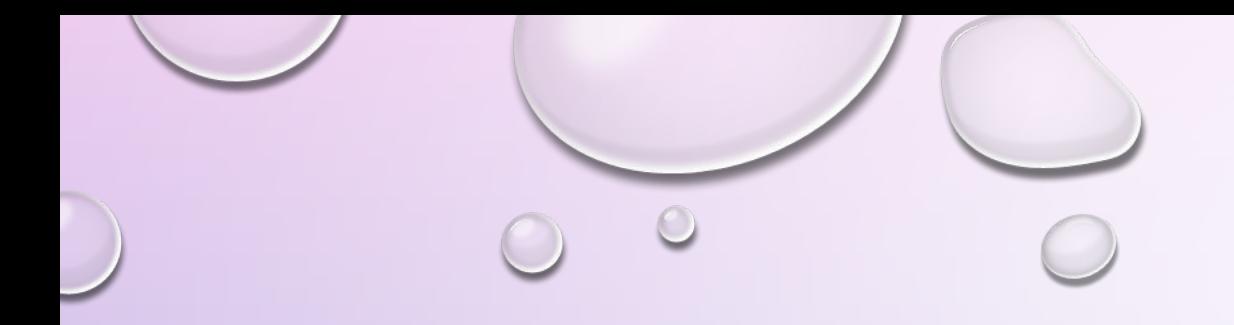

# *RAII, PIMPL* ИДИОМЫ ПРОГРАММИРОВАНИЯ

## ИДИОМА RAII — ЗАХВАТ РЕСУРСА ЕСТЬ ИНИЦИАЛИЗАЦИЯ

Идиома очень простая и кратко описывается следующим образом: в конструкторе объект получает доступ к какому либо ресурсу и сохраняет описатель ресурса в закрытый член класса, а при вызове деструктура этот ресурс освобождается. При объявлении объекта данного класса на стеке происходит и его инициализация с вызовом конструктора, захватывающий ресурс. При выходе из области видимости объект выталкивается из стека, но перед этим вызывается деструктор объекта, который и освобождает захваченный ресурс.

```
1. class TelephoneLine
2. {
3. public:
4. void pickUpThePhoneUp()
5. { 
6. std::cout << "Line locked\n";
7. }
8. void putThePhoneDown()
9. {
10. std::cout << "Line unlocked\n";
11. }
12. };
```

```
1. class TelephoneCall
2. {
3. public:
4. TelephoneCall()
5. {
6. telephoneLine = new TelephoneLine();
7. telephoneLine->pickUpThePhoneUp(); 
8. }
9. ~TelephoneCall()
10. {
11. telephoneLine->putThePhoneDown();
12. delete telephoneLine;
13. }
14. private:
15. TelephoneCall (const TelephoneCall &);
16. TelephoneCall& operator=(const TelephoneCall &);
17. TelephoneLine * telephoneLine;
18. };
```

```
\mathcal{O}_1. int main()
 2. {
 3. {
 4. std::cout << "Let's make a call to a friend.\n";
 5. TelephoneCall call;
 6. std::cout << "Oh, we've talked enough. I need to 
   take a nap. Goodbye!\n";
 7. }
 8. std:: cout << "Zzzzzzz...";
 9. }
```
После запуска мы увидим следующий вывод:

Let's make a call to a friend. Line locked Oh, we've talked enough. I need to take a nap. Goodbye! Line unlocked

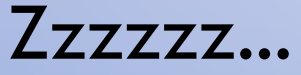

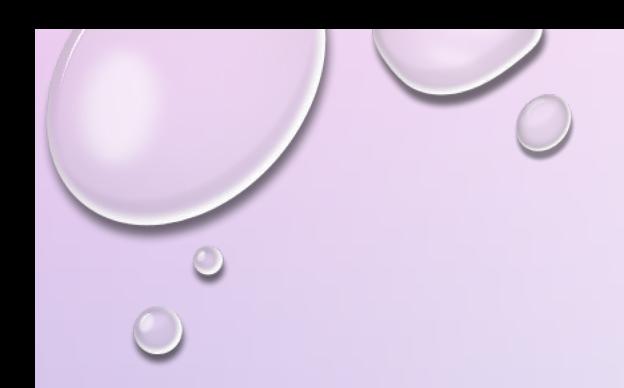

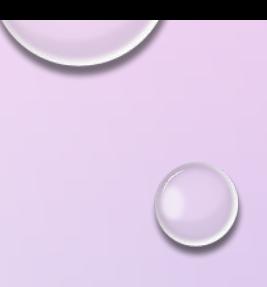

 $\epsilon$ 

## PIMPL

Допустим, нам необходимо написать кроссплатформенное сетевое приложение с использованием сокетов. Для этого нам необходим класс GeneralSocket ("Видимый класс"), который будет инкапсулировать в себе детали реализации конкретной платформы ("Скрываемый класс"). Часто требуется скрыть детали реализации от пользователей или других разработчиков:

### типов

- Для ускорения времени сборки, так как компилятору не нужно обрабатывать лишние определения закрытых
- Для сокрытия имен из области видимости. Закрытые члены хоть и не могут быть вызваны кодом вне класса, тем не менее они участвуют в поиске имен и разрешении перегрузок
- Для того, что бы была возможность изменять реализацию скрываемого класса без перекомпиляции остального кода, так как закрытые члены хоть и недоступны извне никому, кроме функций-членов и друзей, но видимы всем, кто имеет доступ к определению класса. Изменение определения класса приводит к необходимости перекомпиляции всех пользователей класса

```
//GeneralSocket.h
o#include "UnixSocketImpl.h"
Class GeneralSocket{
 public:
   connect();
 private:
   UnixSocketImpl socket;
 }
//GeneralSocket.cxx
  GeneralSocket::connect(){
   socket.connectImpl();
 }
```
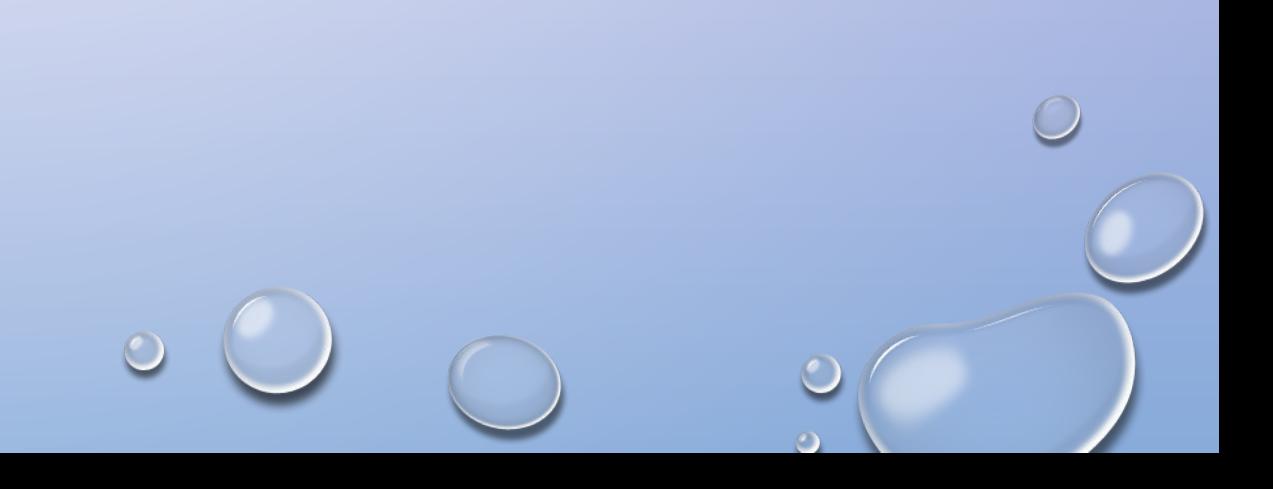

//GeneralSocket.h Class UnixSocketImpl;

```
Class GeneralSocket
 {
 public:
   GeneralSocket();
   void connect();
 private:
   UnixSocketImpl * socket;
 }
```
//GeneralSocket.cxx #include "UnixSocketImpl.h"

GeneralSocket::GeneralSocket() : socket (new UnixSocketImpl){}

GeneralSocket::~GeneralSocket() { delete socket; socket =  $0$ ; }

void GeneralSocket::connect() { socket->connectImpl();

}

### НЕДОСТАТКИ:

1. Каждое создание объекта требует динамического выделения памяти для объекта, на который ссылается указатель 2. Использование нескольких уровней косвенности (как минимум — один) для доступа к членам скрытого объекта